## Applications distribuées - 1 Généralités et introduction aux sockets Module RCPI01

Sebastien.Kramm@univ-rouen.fr

IUT R&T Rouen

2018-2019

#### 1/32

<span id="page-0-0"></span>Définition

[Applicat](#page-0-0)ion distribuée : Définition

- $\triangleright$  Une application distribuée est une application informatique dans laquelle les traitements sont effectués de concert par plusieurs [ordinateurs d'un](#page-0-0) réseau informatique.
- ▶ Un protocole de communication établit les règles selon lesquelles les ordinateurs communiquent dans le cadre de l'application en question.

#### Sommaire

Introduction

Architecture informatique

Sockets Généralités Sockets en Java

2/32

Sommaire

**Introduction** 

#### Architecture informatique

Sockets

5/32

Généralités Sockets en Java

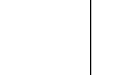

LE PUNIVERSITÉ

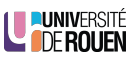

**LE PUNIVERSITÉ** 

## Architecture logicielle & technique

#### Architecture logicielle

Vue tournée sur l'organisation interne et le découpage d'un logiciel en modules.

- $\triangleright$  nature des différents modules d'un logiciel,
- $\triangleright$  responsabilités et les fonctionnalités de chaque module,
- ► quelle machine va les exécuter, quand,
- $\triangleright$  nature des relations entre les modules.

#### Architecture technique

Vue tournée sur l'organisation logique de la plateforme informatique : moyens techniques clés qui seront utilisés par tous les logiciels applicatifs.

- $\blacktriangleright$  matériel informatique.
- $\blacktriangleright$  logiciels systèmes,
- $\blacktriangleright$  middlewares.
- $\triangleright$  réseaux de télécommunication.
- $\blacktriangleright$  relations entre ces différents éléments.
- 6/32

# Architecture de type Mainframe

- ▶ Ordinateur central de grande puissance de traitement
- ► Fonctionne selon un modèle centralisé : serveur unique connecté à un ensemble de terminaux ("clients légers")
- ▶ Surtout utilisé dans : banque, assurance, organisation gouvernementale :
	- $\triangleright$  gros volume de transactions
	- ► impératif de fiabilité

 $(4)$  superordinateur, qui est lui destiné au calcul haute performance)

 $\blacktriangleright$  Marché dominé par IBM à 90% Voir [IBM Z sys](https://en.wikipedia.org/wiki/IBM_Z)tems

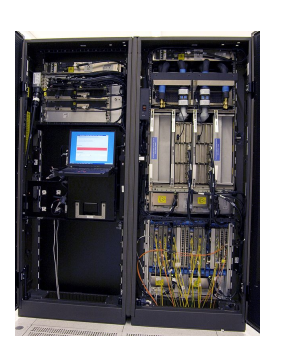

## Modèles d'architecture technique

Classiquement, on distingue ces trois approches :

- 1. Mainframe
- 2. Client serveur
- 3. Peer to peer (P2P)  $\rightarrow$  peu utilisé dans le contexte d'applications métier

Aujourd'hui, le "client-serveur" est dominant.

7/32

LUNIVERSITÉ

**PUNIVERSITÉ** 

# Architecture client serveur

 $\triangleright$  Mode de communication à travers un réseau entre plusieurs programmes ou logiciels

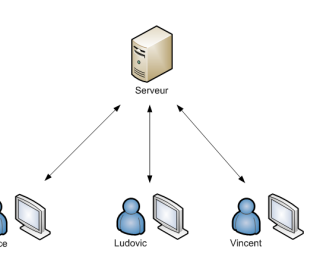

LE PUNIVERSITÉ

#### src : OpenClassrooms

- $\blacktriangleright$  Le client demande l'exécution d'un service (génération d'une "requête")
- $\blacktriangleright$  Le serveur réalise le service et renvoie les données demandées au client
- ► Client et serveur sont en général localisés sur deux machines distinctes
- $\blacktriangleright$  Indépendance interface-réalisation

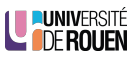

## Architecture client serveur

- ► En pratique on parle souvent d'architecture "3-tiers"
	- 1. Le client : navigateur visualisant une présentation des données, ou objet connecté, ou autre machine/serveur...
	- 2. Le serveur et son moteur applicatif (PHP, ASP.NET, JEE,. . . ) ⇒ Gère la génération de données envoyées (HTML ou XML) et la génération des requêtes au SGBD
	- 3. Le SGBD (Système de Gestion de Base de Données)

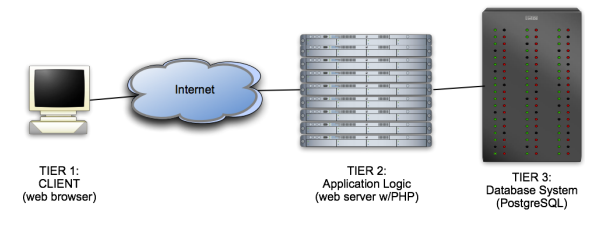

src :University of California, Berkeley

▶ Architecture "n-tiers : ce découpage peut-être encore affiné, la couche applicative pouvant être décomposée (middleware, serveur<br>web, serveur d'application, etc.) web, serveur d'application, etc.)

#### 10/32

### Types de clients

 $\triangleright$  Client léger

L'application fonctionne entièrement sur le serveur, le poste client reçoit des réponses pré-formatées à ses requêtes.

⇒ navigateur web qui reçoit des pages web complètement statiques

 $\triangleright$  Client lourd

Application locale qui s'appuie sur l'OS pour exécuter une partie des traitements.

- $\blacksquare$  Inconvénient : nécéssite la maintenance du poste client de façon périodique (mises à jour), et nécessite le développement de ce client pour éventuellement plusieurs plateformes : ⇒ coûts d'administration élevés
- <sup>Ï</sup> Avantage : confort d'utilisation pour l'utilisateur (moins de latence)
- $\triangleright$  Client riche : approche intermédiaire

Le client met en oeuvre un outil avec des fonctionnalités comparables à celles d'un client lourd. Les traitements sont effectués majoritairement sur le serveur, et le client gère la partie présentation.

⇒ Solution de type « navigateur web + technos AJAX ou Flash » ROUEN

Client serveur : mise en oeuvre

Plusieurs approches :

- ▶ Opérations de bas niveau, fournies par l'OS : sockets
	- ⇒ Transfert binaire brut
- ▶ Opérations de haut niveau via l'utilisation d'un *middleware* spécialisé
- ▶ Approche intermédiaire reposant sur une API ou une architecture
	- ▶ programmation fonctionnelle : Appel de procédure à distance (RPC : Remote Procedure Call)
	- ▶ programmation orientée objet (POO) : Appel de méthodes sur des objets distants
	- ▶ WebService : architecture REST
	- ⇒ Transfert de données ayant une sémantique

LUNIVERSITÉ

# API ? ? ?

11/32

# Application Programming Interface

Déf : Ensemble normalisé de classes, de méthodes ou de fonctions qui sert de façade par laquelle un logiciel offre des services à d'autres logiciels.

- ▶ Désigne deux réalités :
	- API "locale" : concept de **bibliothèque logicielle**, utilisé par un programmeur pour écrire une application. Exemple : un système d'exploitation fournit une API permettant d'accéder aux ressources de la machine.
	- ▶ API "distante" : concept de Service web
	- Protocole permettant la communication et l'échange de données entre applications et systèmes hétérogènes dans des environnements distribués.

Exemple : API de Google Maps permettant d'obtenir des cartes personnalisées.

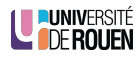

### Middleware

- ▶ Un middleware est un logiciel tiers qui offre des fonctionnalités de support pour les applications réparties
- $\triangleright$  Objectifs principaux :
	- ▶ Masquer la complexité de l'infrastructure sous-jacente
	- ▶ Permettre l'interopérabilité entre différents systèmes et technologies
	- ► Faciliter la conception, le développement et le déploiement d'applications réparties
	- $\triangleright$  Fournir des services communs
- Exemple de standard sur lequel s'appuie un middleware : CORBA

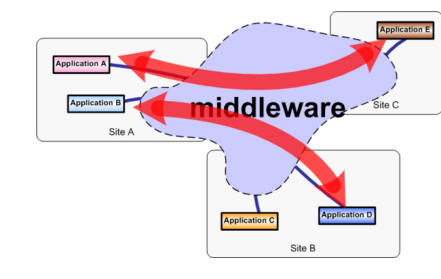

src :http://middleware.smile.fr

14/32

<span id="page-3-0"></span>Sommaire

Introduction

Architecture in[formatique](https://en.wikipedia.org/wiki/Object_Management_Group)

**[Sock](#page-3-0)ets** 

Généralités [Sockets en Java](https://en.wikipedia.org/wiki/Interface_description_language) CORBA

- ▶ Définition : standard définissant une architecture logicielle pour le développement de composants logiciel, destinés à être assemblés et exécutés dans des processus séparés et/ou sur des machines distinctes.
- ▶ Maintenu par l'Object Management Group : organisation de standardisation de plus de 500 entreprises. Historique : 1991 : 1.0, 1996 : 2.0, 2002 : 3.0
- $\blacktriangleright$  Indépendant d'un OS ou d'un langage de programmation
- Approche orientée objet, chaque composant est décrit sous la forme d'une interface écrite dans un langage spécifique IDL: Interface Definition Language, qui décrit l'interface externe de ce composant.
- ▶ Standard (trop?) complexe, difficile à implémenter correctement et complètement
	- ⇒ Actuellement en perte de vitesse devant d'autres approches (Web services) LE PUNIVERSITÉ

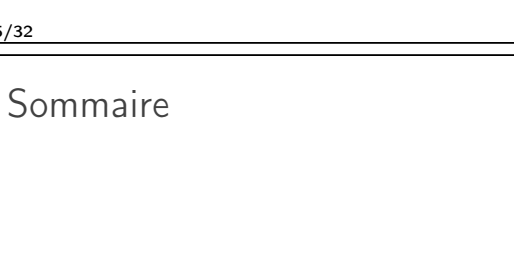

Introduction

15/32

Architecture informatique

**Sockets** Généralités

Sockets en Java

**NUNIVERSIT LE DE ROUEN** 

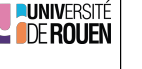

17/32

#### **Sockets**

- $\triangleright$  Fonction offerte par les OS, utilisables quel que soit le langage
- ▶ Destiné à de la communication inter processus : IPC (Inter-Process Communication)
- $\triangleright$  Représente une "prise" bidirectionnelle par laquelle une application peut envoyer et recevoir des données vers un autre processus, local ou distant.
- ► Histoire : université de Berkeley debut 1980, distribution UNIX BSD (Berkeley Software Distribution )
- ▶ API de base, implémentée depuis dans tous les OS.

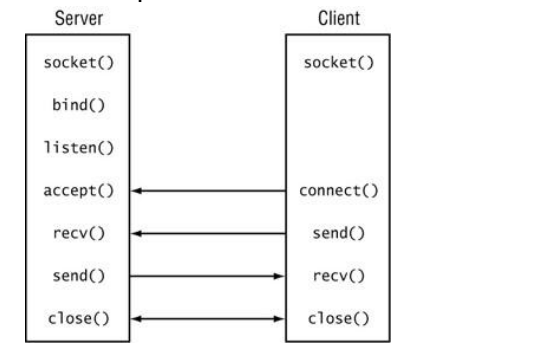

LUNIVERSITÉ

**DUNIVERSITÉ** 

18/32

Sockets : client ou serveur ?

 $\blacktriangleright$  Un socket est identifié par :  $\blacktriangleright$  une adresse IP.

inférieures)

\* un numéro de port sur 16 bits.

Application

Socke

**UDP** 

Host

Channe

(e.g., Ethernet

Différences

19/32

**Sockets** 

► Le client est à l'initiative de la communication, il doit spécifier l'adresse (IP) et le port du serveur.

 $\triangleright$  L'aspect transport est transparent (pris en charge par les couches

Application

Socke

Host

LUNIVERSITÉ

Channel

► Le serveur aura (par défaut) l'adresse de la machine sur laquelle il s'exécute, le socket doit préciser le port d'écoute.

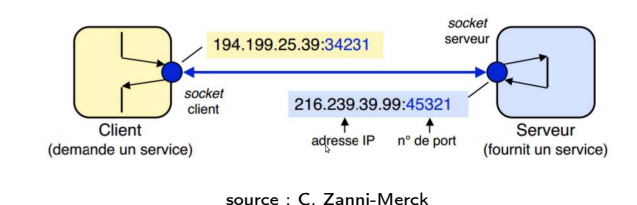

#### **Remarques**

- $\triangleright$  Client comme serveur peuvent ouvrir des connexions sur plusieurs sockets, on peut avoir plusieurs sockets dans un programme. **I DUNIVERSITÉ LE DE ROUEN**
- E Le choix du port du socket client est géré par l'OS

21/32

Modes : connecté ou pas

- ▶ Mode non connecté (UDP) : aucune liaison initiale n'est établie, chaque message est envoyé individuellement
	- ► Avantage : simplicité de mise en oeuvre
	- $\triangleright$  Inconvénient : aucune garantie sur la bonne réception !
- $\triangleright$  Mode connecté (TCP) : une liaison préalable aux données est établie
	- ▶ Avantage : fiabilité de la transmission
	- $\triangleright$  Inconvénient : mise en œuvre plus complexe que l'UDP

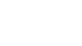

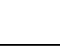

20/32

#### Sockets : numéro de port

#### Numéros de port

- ► Les numéros de port (sur 16 bits) sont normalisés, certains sont réservés :
	- ▶ 0-1023 : réservés au système
	- \* 1024-49151 : ports utilisateur, peuvent être enregistrés à l'IANA
	- \* 49152-65535 : ports non enregistrables à l'IANA

Si on les prend au hasard on risque de perturber le fonctionnement de l'OS ou un autre programme en cours d'exécution.

#### Remarque

 $49152 =$  \$c000 = 1100.0000.0000.0000

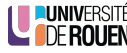

**UNIVERSITÉ**<br>L'<mark>ODE ROUEN</mark>

22/32

<span id="page-5-0"></span>Sommaire

Introduction

[Architect](https://en.wikipedia.org/wiki/List_of_TCP_and_UDP_port_numbers)ure informatique

#### **[Sock](#page-3-0)ets**

Généralités

#### [Socket](#page-3-0)[s en](#page-5-0) Java

# Sockets : difficultés

- E Le transfert de données se fait par lecture/écriture de flots d'octets, de façon similaire à un fichier sur disque : données brutes ou formattées en lignes de texte.
- ▶ Pas de sémantique sur le transfert de données, c'est au concepteur des logiciels client et serveur de définir un protocole :
- $\triangleright$  Client :
	- ► quelles données envoyer?
	- $\blacktriangleright$  dans quel ordre?
	- $\rightarrow$  à quel moment ?
- <sup>Ï</sup> Serveur :
	- $\triangleright$  quoi faire avec les données
	- reçues ?

<sup>Ï</sup> ...

- ► quoi répondre au client?
- ▶ Attention au problème de l'Endianness

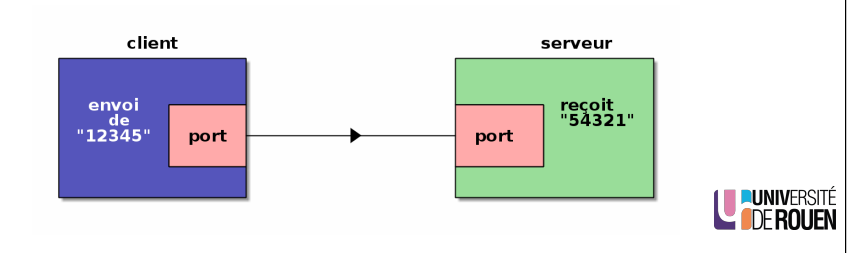

23/32

# Packages Java à utiliser

- $\blacktriangleright$  Java intègre nativement les fonctionnalités de communication réseau au dessus de la couche transport (TCP ou UDP) via le package java.net.
- $\triangleright$  Ce package est composé de 2 parties :
	- ► Une API de bas niveau, qui gère les adresses, les sockets (UDP et TCP) et les interfaces réseau.
	- ► Une API de haut niveau, qui gère les URL, URI et les connexions aux ressources pointées par les URLs.
- ► Le plus souvent, vu qu'il s'agit de fonctionnalités de type "fichiers", il faudra aussi utiliser le package java.io :

import java.net.\*; import java.io.\*;

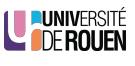

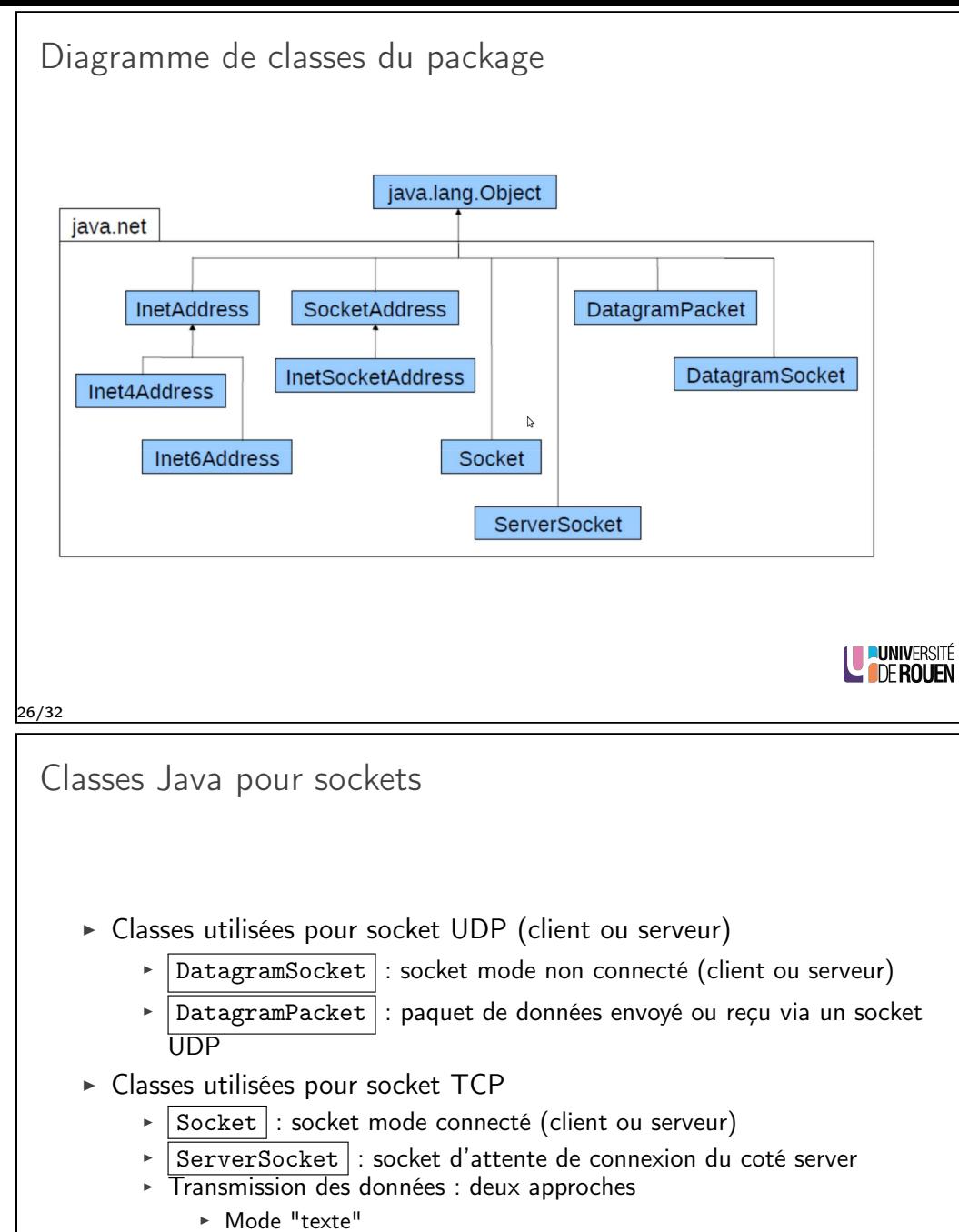

► Mode "bloc d'octets"

# Gestion des adresses

- ▶ Quel que soit le mode (UDP ou TCP), on utilisera la classe InetAddress qui contient l'adresse IP (IP4 ou IP6).
- $\blacktriangleright$  Adresse locale :

InetAddress addr = InetAddress . getByName (" localhost ");

Ou :

InetAddress addr = InetAddress . getLocalHost () ;

▶ On peut aussi utiliser les services de nommage de façon transparente (DNS ou résolution locale) :

InetAddress addr = InetAddress . getByName (" univ - rouen . fr ");

 $\triangleright$  Ou spécifier une adresse fixe :

InetAddress addr = InetAddress . getByName (" 45.46.47.48 ") ;

27/32

Transfert de données sur socket TCP

Mode "texte" (lignes)

- $\triangleright$  Ex : protocole HTTP, FTP, SMTP
- ► Mise au point facilitée (un humain peut "voir" les données)
- $\triangleright$  Utilisation des classes BufferedReader et BufferedWriter

#### Mode "Bloc d'octets"

- ► Requêtes et réponses : blocs d'octets d'une taille et d'un format connus de l'autre (autre solution : taille est donnée dans une entête)
- Exemples : RPC, RMI, CORBA,...
- ▶ Utilisation des classes DataInputStream et DataOutputStream

Ces classes sont déclarées dans le package java.io

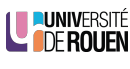

LE PUNIVERSITÉ

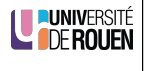

29/32

Gestion des exceptions

- $\triangleright$  Attention : par définition, la connexion à un autre processus via un socket peut échouer (problème sur la couche réseau).
- ▶ Donc, toute tentative d'ouverture d'un socket pourra échouer, Java lèvera alors une exception.
- ► Celle-ci devra être prévue par le programme, via un bloc try... catch

Il faudra alors afficher (par exemple) un message dans la console, et afficher la pile des appels :

```
try {
   ... mon code
}
catch ( IOException ex ) {
   System.out.println ( "erreur I/O" );
   ex . printStackTrace () ;
}
```
 $\blacktriangleright$  La granularité de gestion des exception est modulable, on peut se contenter de rattraper seulement l'exception "racine" Except LONDERSITÉ

30/32

### Plusieurs clients : solution

- $\triangleright$  Solution : threads (processus)
- ▶ Nouvelle connexion : un nouveau processus est créé pour gérer la communication avec le nouveau client.
- ► Exemple de flux d'exécution :

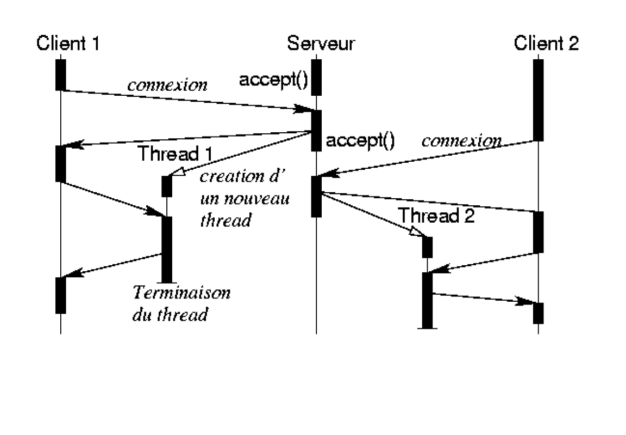

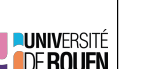

#### Et si plusieurs clients ?

- $\triangleright$  Principe : les processus distants communiquants sont actifs en parallèle ("concurrents")
- ► En pause lors d'attente de messages
- ► Exemple de flux d'exécution :

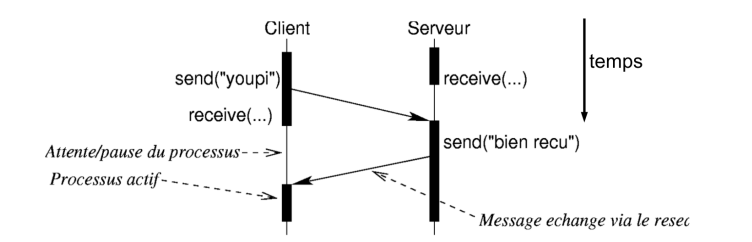

▶ Problème : Tant que la connexion n'est pas fermée par le client, le serveur ne peut pas pas répondre à un autre client. . .

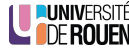

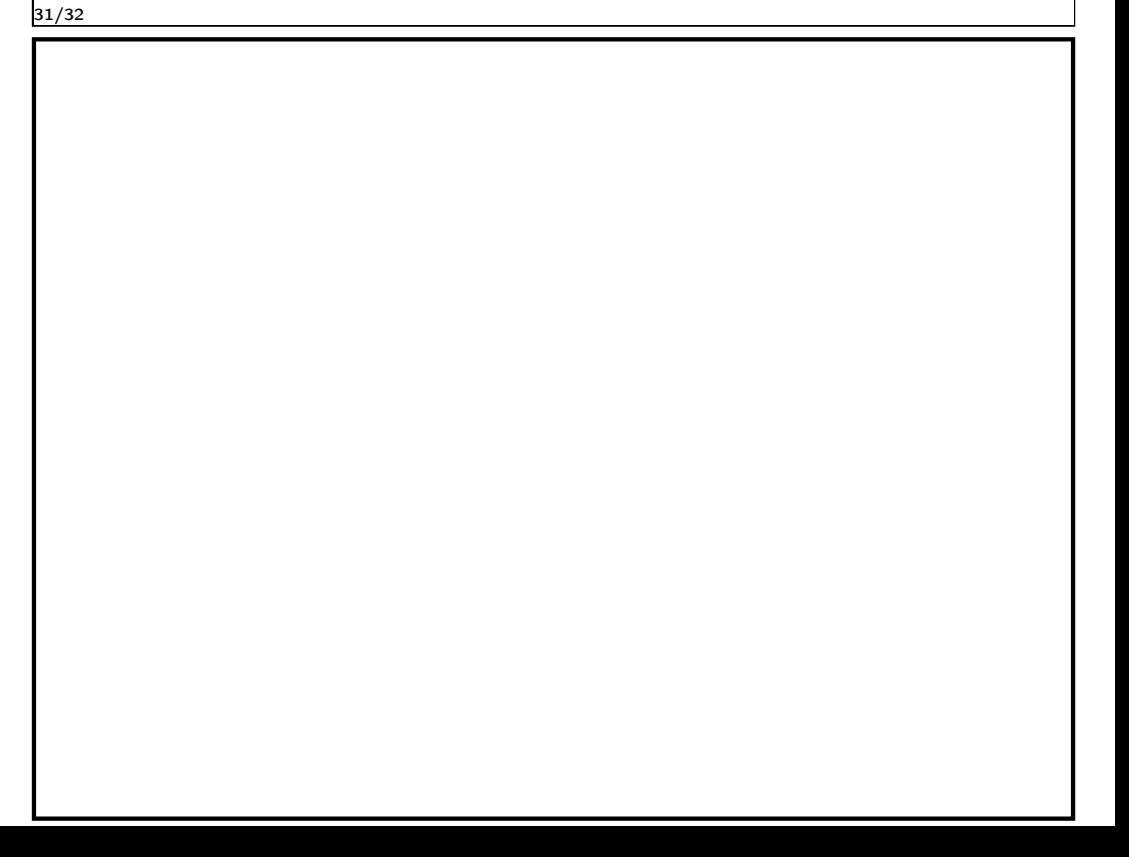